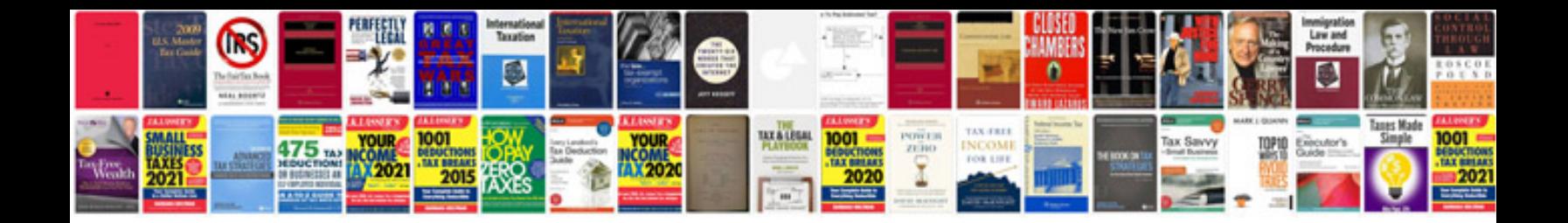

**Graphing equations worksheet** 

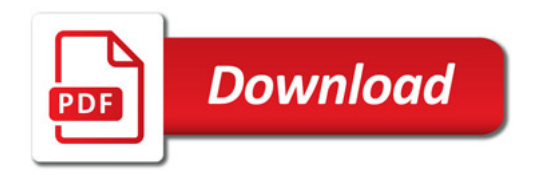

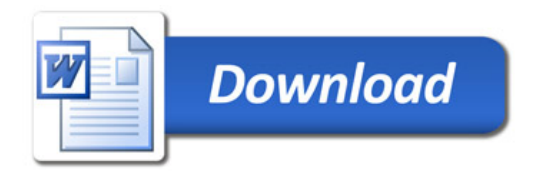